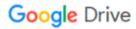

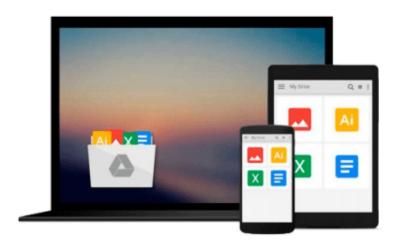

### HOW TO USE MICROSOFT FRONT PAGE 97 FOR WINDOWS

Download now

Click here if your download doesn"t start automatically

### **HOW TO USE MICROSOFT FRONT PAGE 97 FOR WINDOWS**

#### HOW TO USE MICROSOFT FRONT PAGE 97 FOR WINDOWS

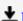

**▼ Download** HOW TO USE MICROSOFT FRONT PAGE 97 FOR WINDOWS ...pdf

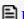

Read Online HOW TO USE MICROSOFT FRONT PAGE 97 FOR WINDOWS ...pdf

#### Download and Read Free Online HOW TO USE MICROSOFT FRONT PAGE 97 FOR WINDOWS

#### From reader reviews:

#### **Diana Sturgill:**

Do you have favorite book? Should you have, what is your favorite's book? Publication is very important thing for us to know everything in the world. Each book has different aim or maybe goal; it means that publication has different type. Some people truly feel enjoy to spend their time for you to read a book. These are reading whatever they have because their hobby is usually reading a book. Why not the person who don't like studying a book? Sometime, individual feel need book whenever they found difficult problem or exercise. Well, probably you'll have this HOW TO USE MICROSOFT FRONT PAGE 97 FOR WINDOWS.

#### **Milton Jones:**

This HOW TO USE MICROSOFT FRONT PAGE 97 FOR WINDOWS are usually reliable for you who want to be a successful person, why. The main reason of this HOW TO USE MICROSOFT FRONT PAGE 97 FOR WINDOWS can be among the great books you must have will be giving you more than just simple reading food but feed you with information that possibly will shock your earlier knowledge. This book is usually handy, you can bring it all over the place and whenever your conditions both in e-book and printed kinds. Beside that this HOW TO USE MICROSOFT FRONT PAGE 97 FOR WINDOWS forcing you to have an enormous of experience for instance rich vocabulary, giving you test of critical thinking that we all know it useful in your day exercise. So, let's have it and luxuriate in reading.

#### **Kurt Hooper:**

Often the book HOW TO USE MICROSOFT FRONT PAGE 97 FOR WINDOWS will bring one to the new experience of reading the book. The author style to clarify the idea is very unique. If you try to find new book to study, this book very acceptable to you. The book HOW TO USE MICROSOFT FRONT PAGE 97 FOR WINDOWS is much recommended to you you just read. You can also get the e-book through the official web site, so you can easier to read the book.

#### John Davis:

Do you like reading a e-book? Confuse to looking for your preferred book? Or your book had been rare? Why so many question for the book? But just about any people feel that they enjoy for reading. Some people likes examining, not only science book and also novel and HOW TO USE MICROSOFT FRONT PAGE 97 FOR WINDOWS or even others sources were given understanding for you. After you know how the good a book, you feel would like to read more and more. Science guide was created for teacher or students especially. Those books are helping them to increase their knowledge. In various other case, beside science e-book, any other book likes HOW TO USE MICROSOFT FRONT PAGE 97 FOR WINDOWS to make your spare time a lot more colorful. Many types of book like this one.

# Download and Read Online HOW TO USE MICROSOFT FRONT PAGE 97 FOR WINDOWS #WYAH4S71LF9

# Read HOW TO USE MICROSOFT FRONT PAGE 97 FOR WINDOWS for online ebook

HOW TO USE MICROSOFT FRONT PAGE 97 FOR WINDOWS Free PDF d0wnl0ad, audio books, books to read, good books to read, cheap books, good books, online books, books online, book reviews epub, read books online, books to read online, online library, greatbooks to read, PDF best books to read, top books to read HOW TO USE MICROSOFT FRONT PAGE 97 FOR WINDOWS books to read online.

## Online HOW TO USE MICROSOFT FRONT PAGE 97 FOR WINDOWS ebook PDF download

HOW TO USE MICROSOFT FRONT PAGE 97 FOR WINDOWS Doc

HOW TO USE MICROSOFT FRONT PAGE 97 FOR WINDOWS Mobipocket

HOW TO USE MICROSOFT FRONT PAGE 97 FOR WINDOWS EPub